## **Demandes**

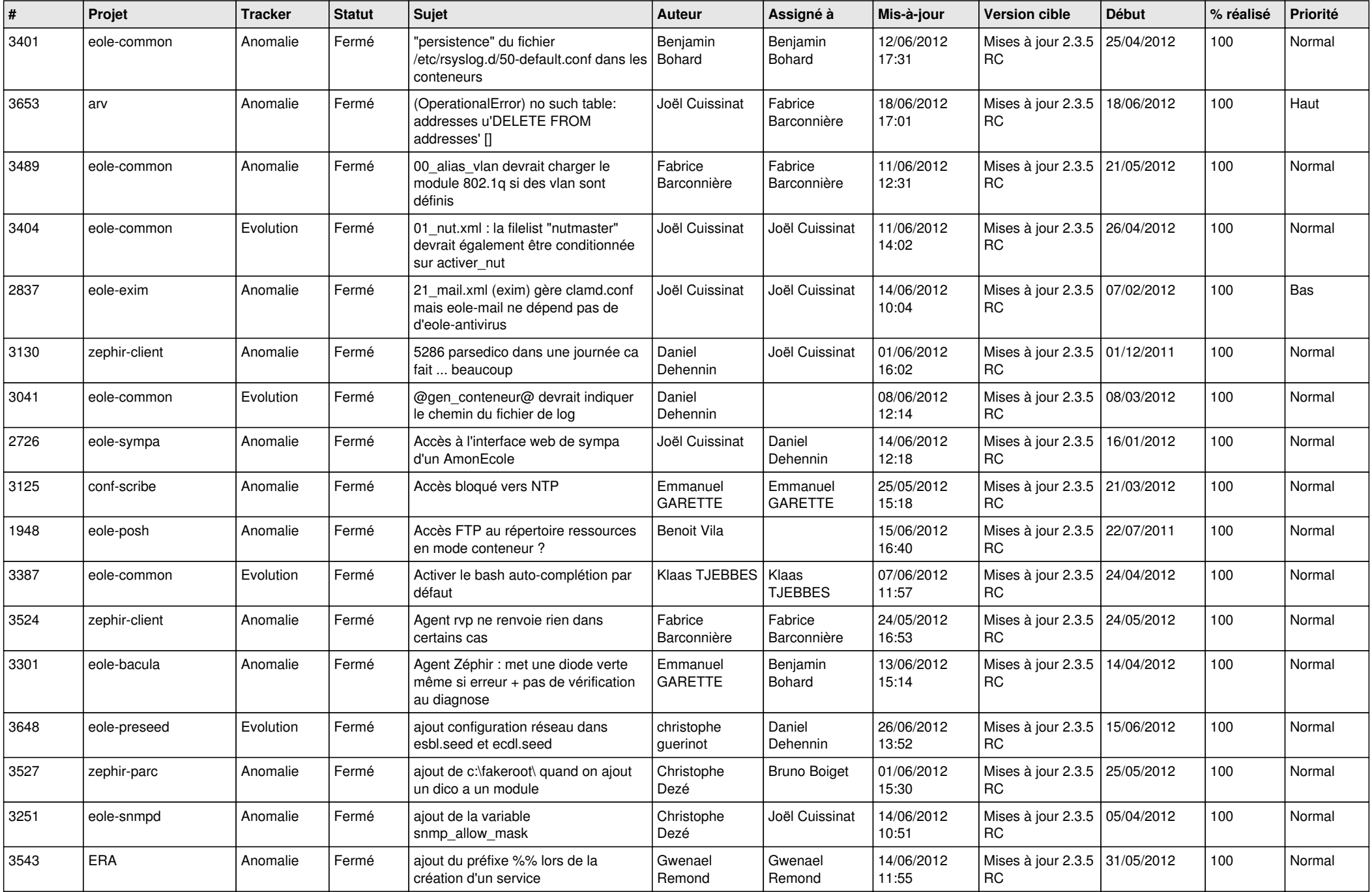

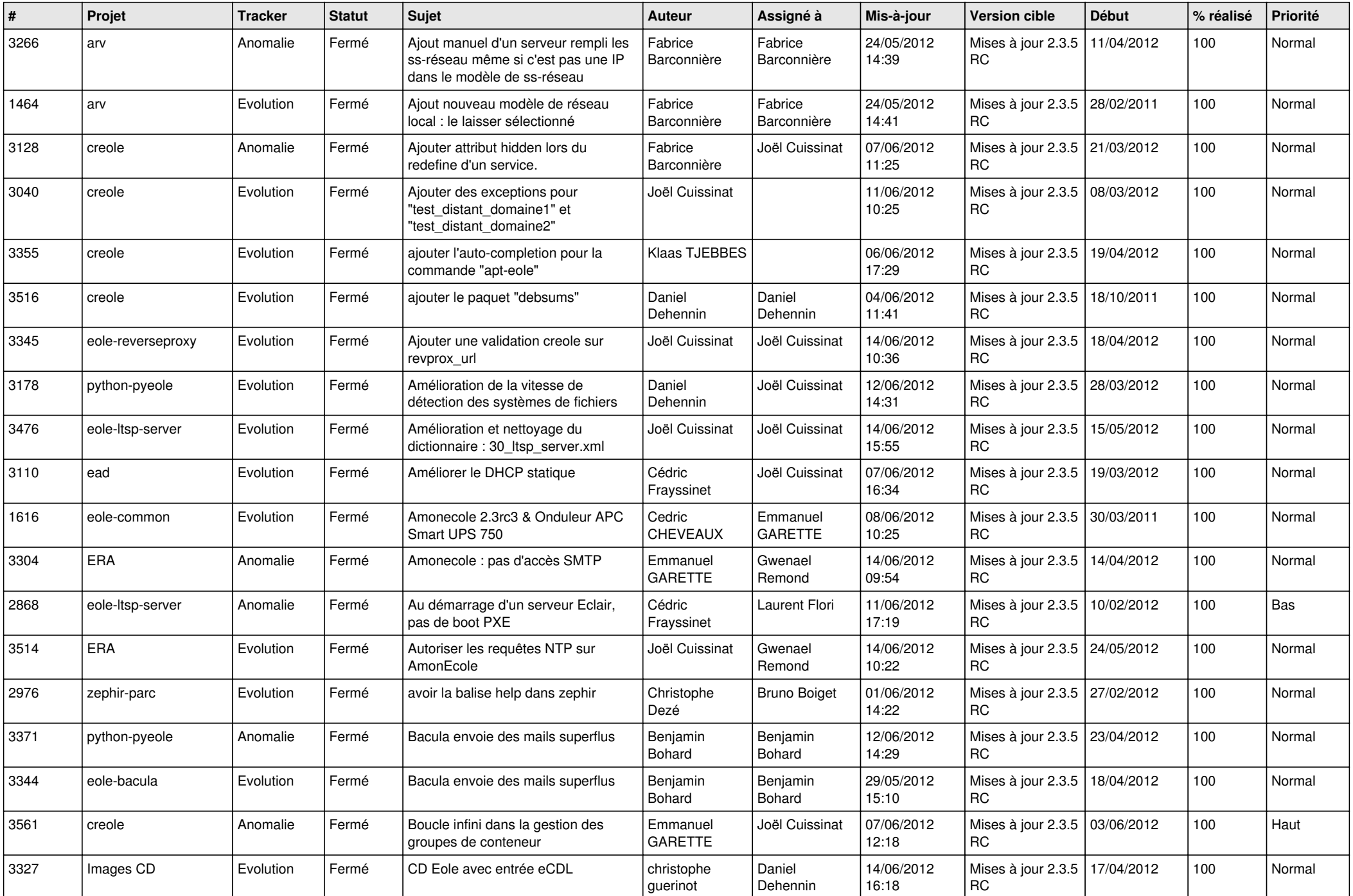

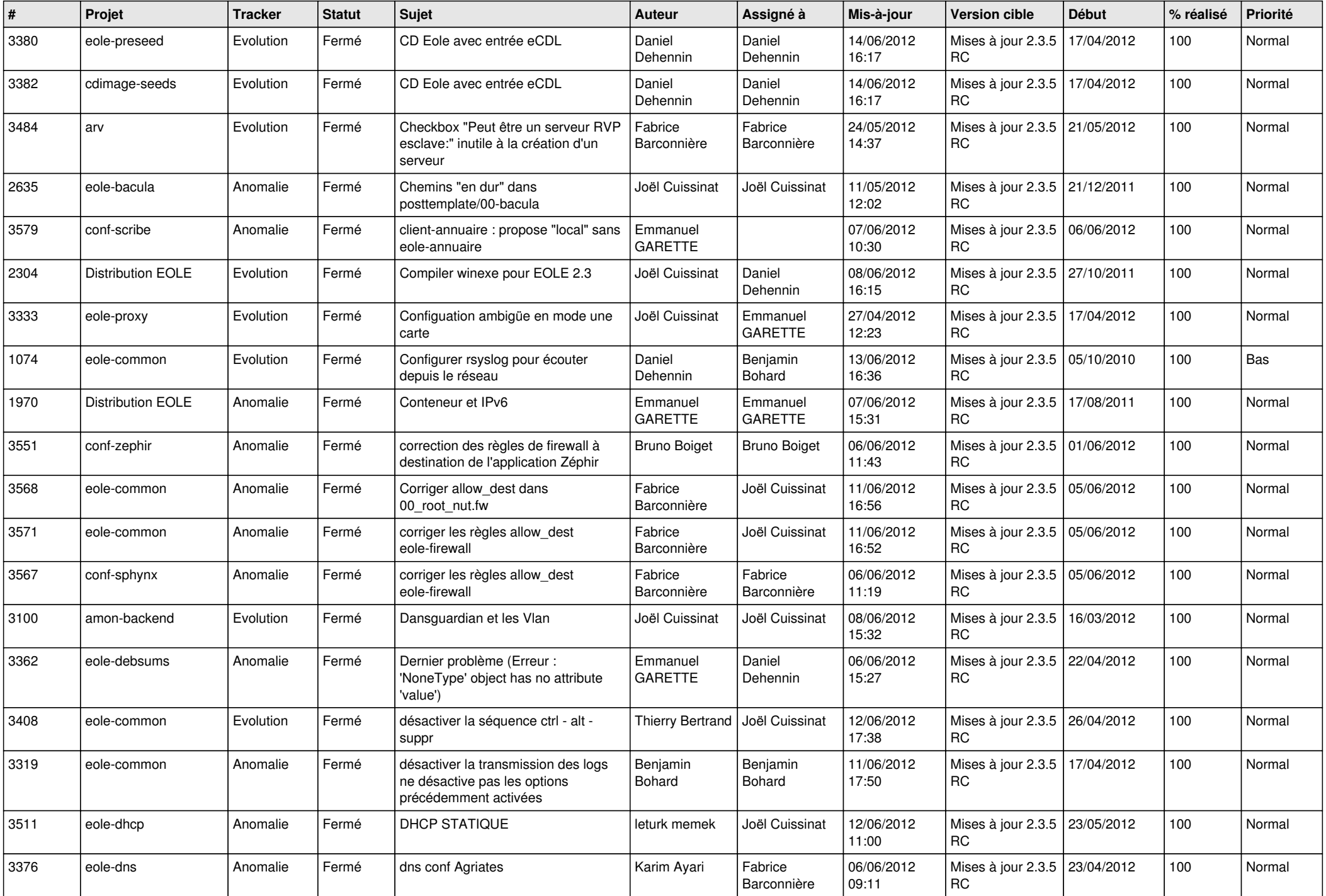

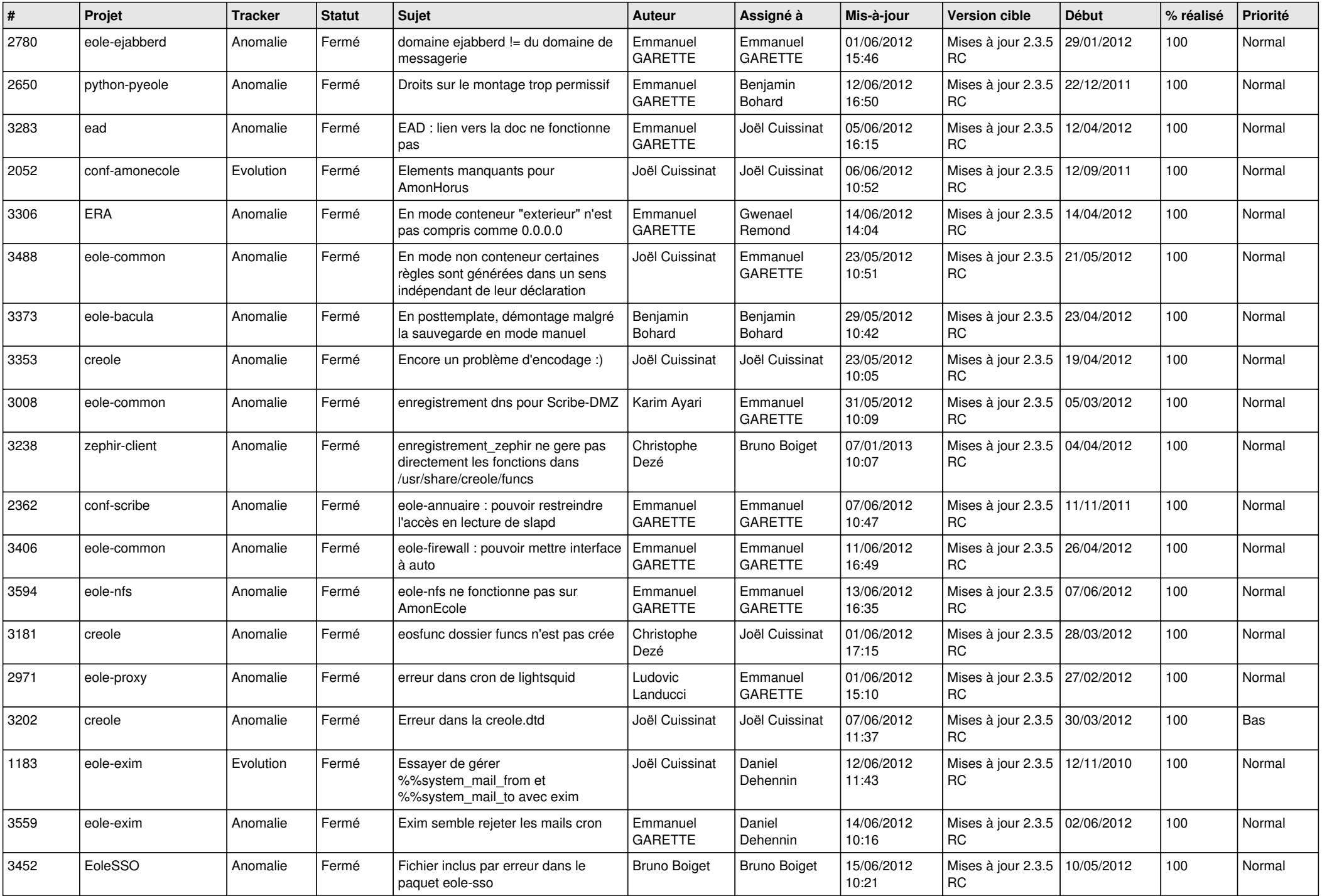

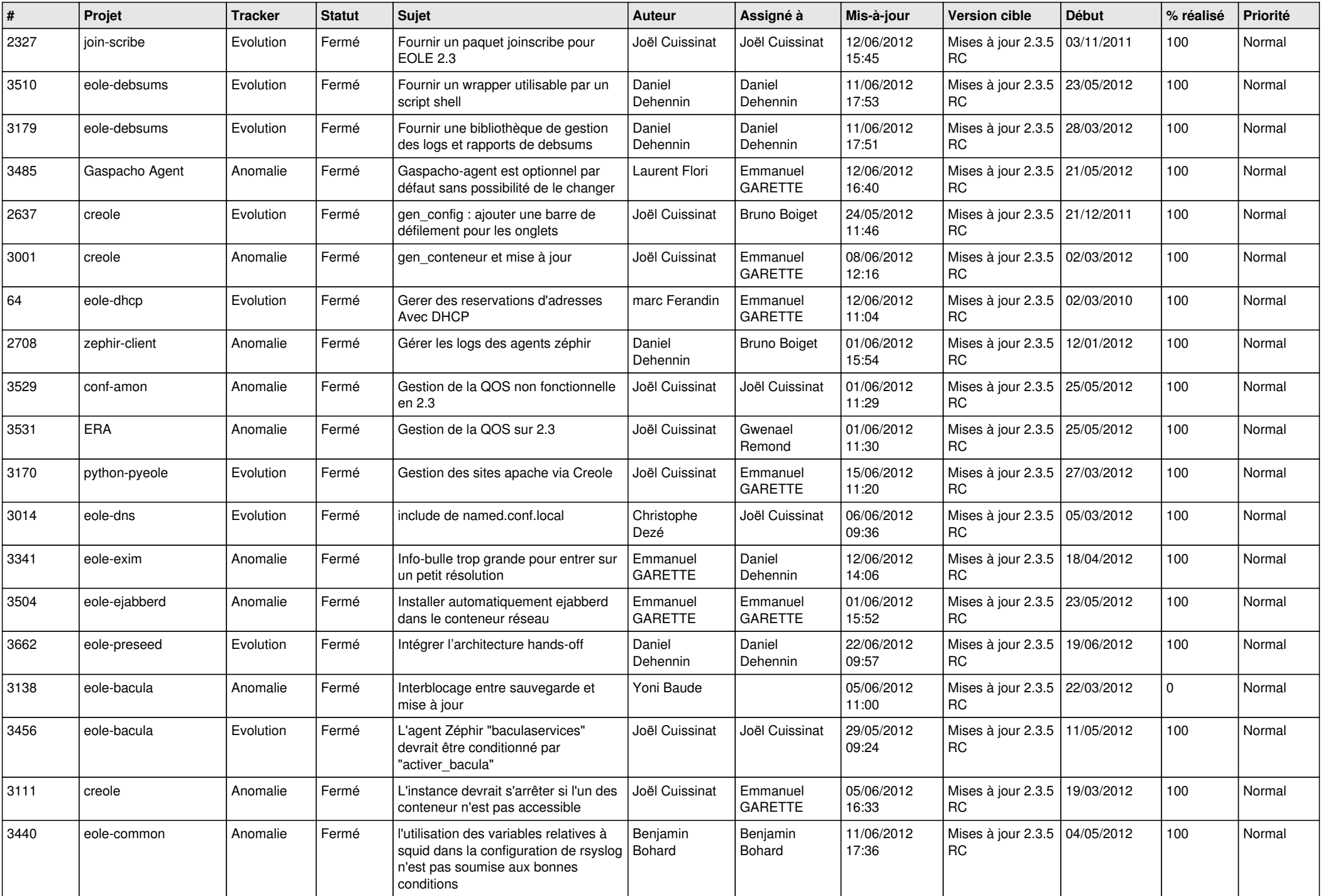

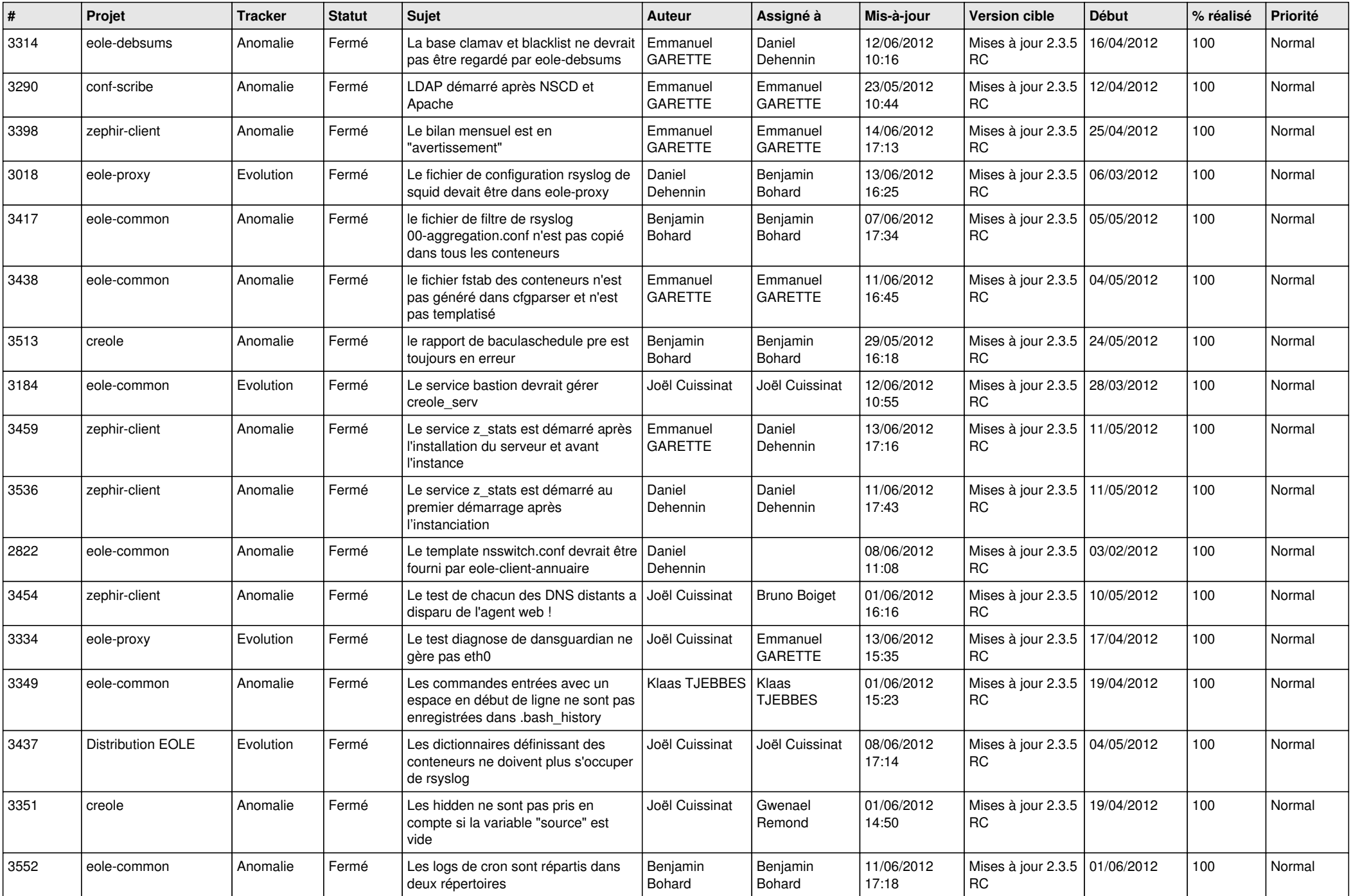

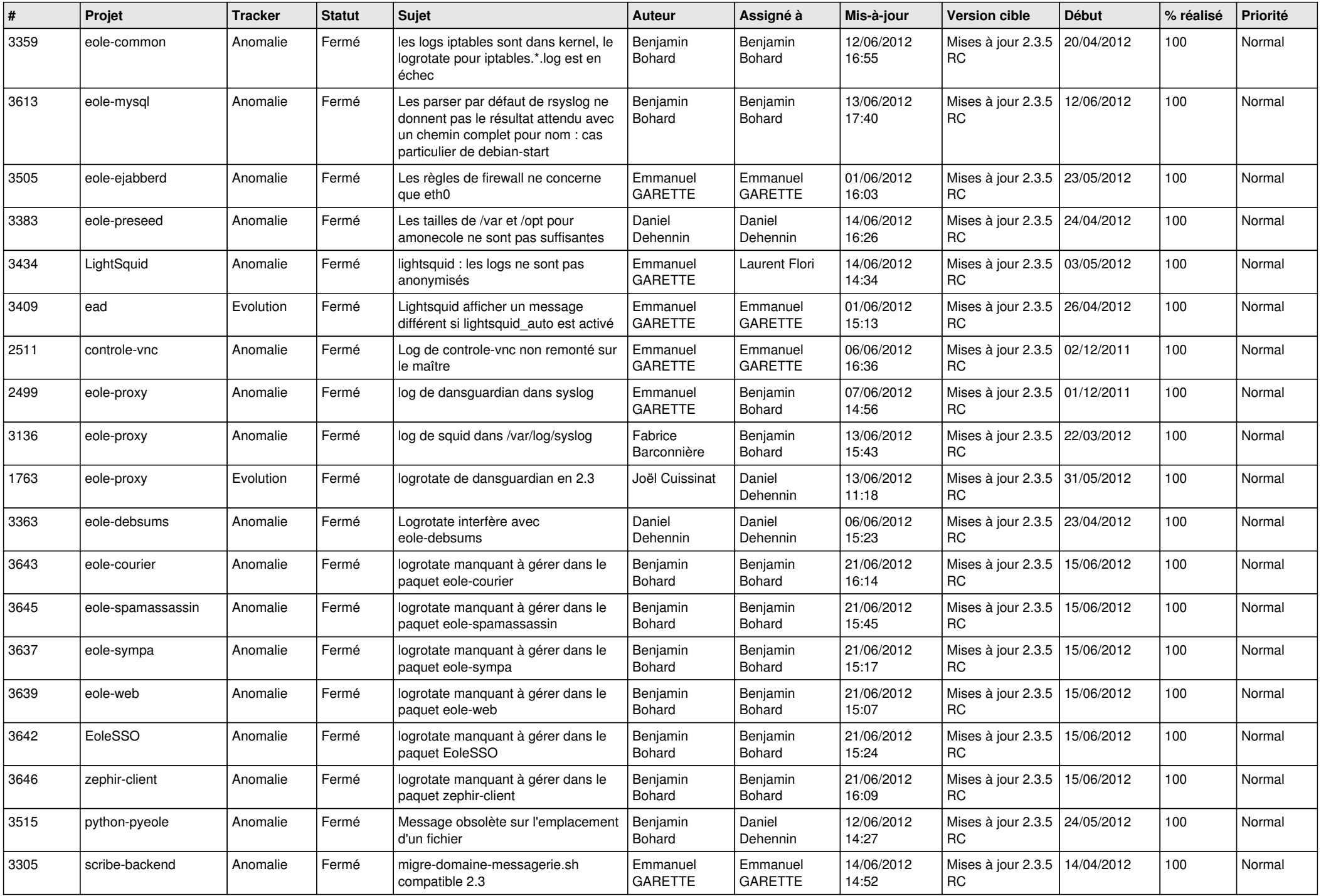

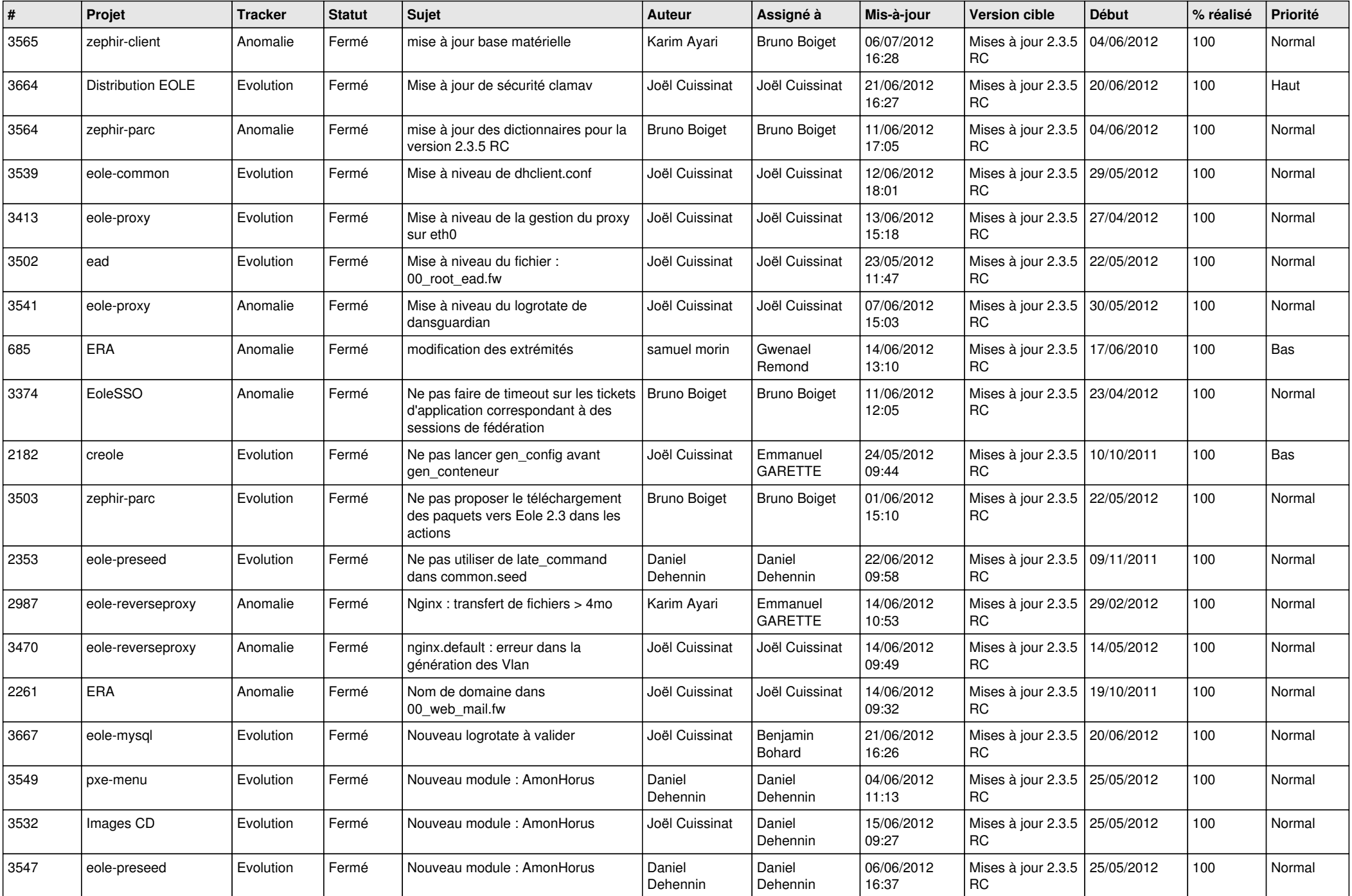

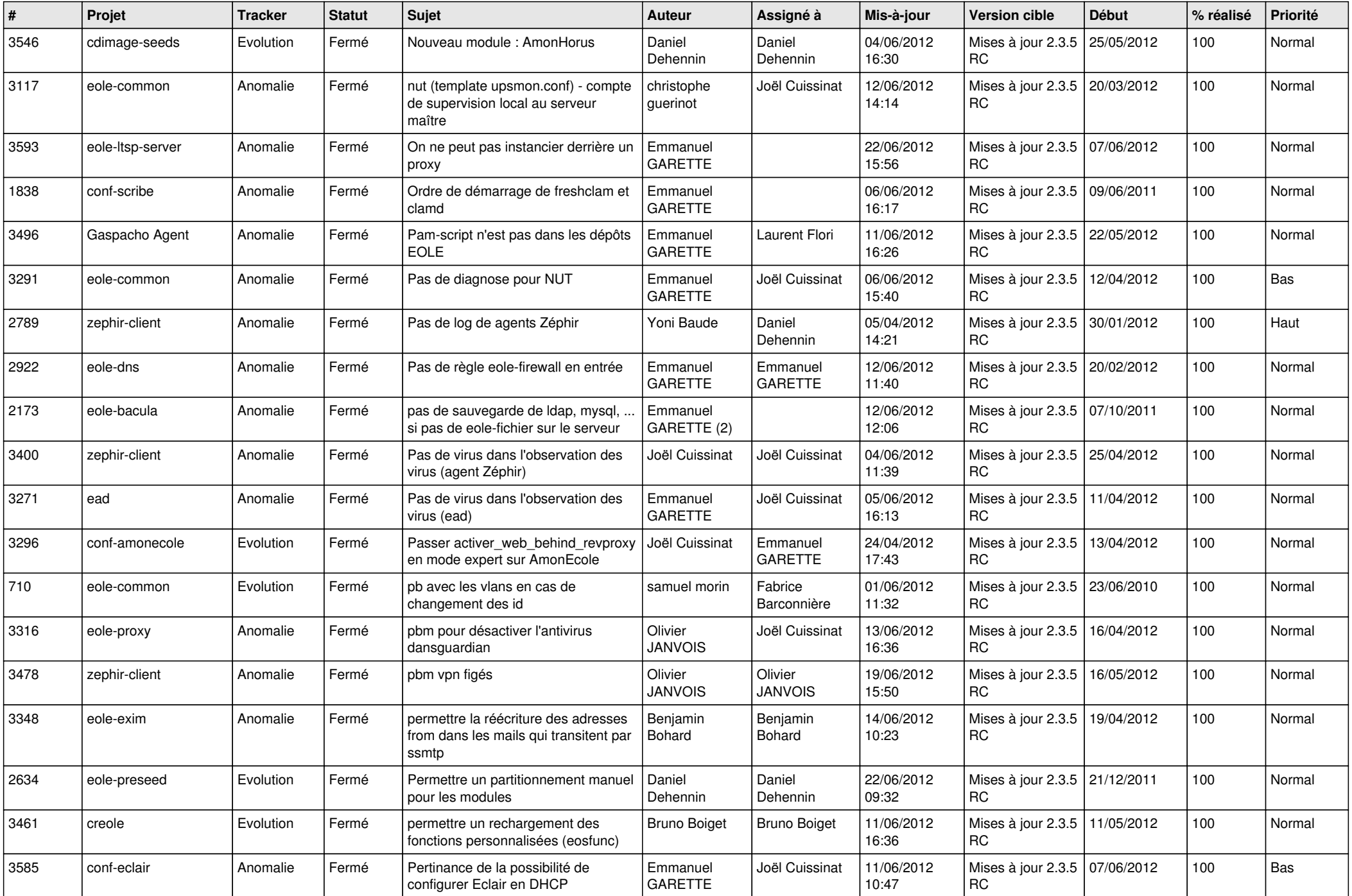

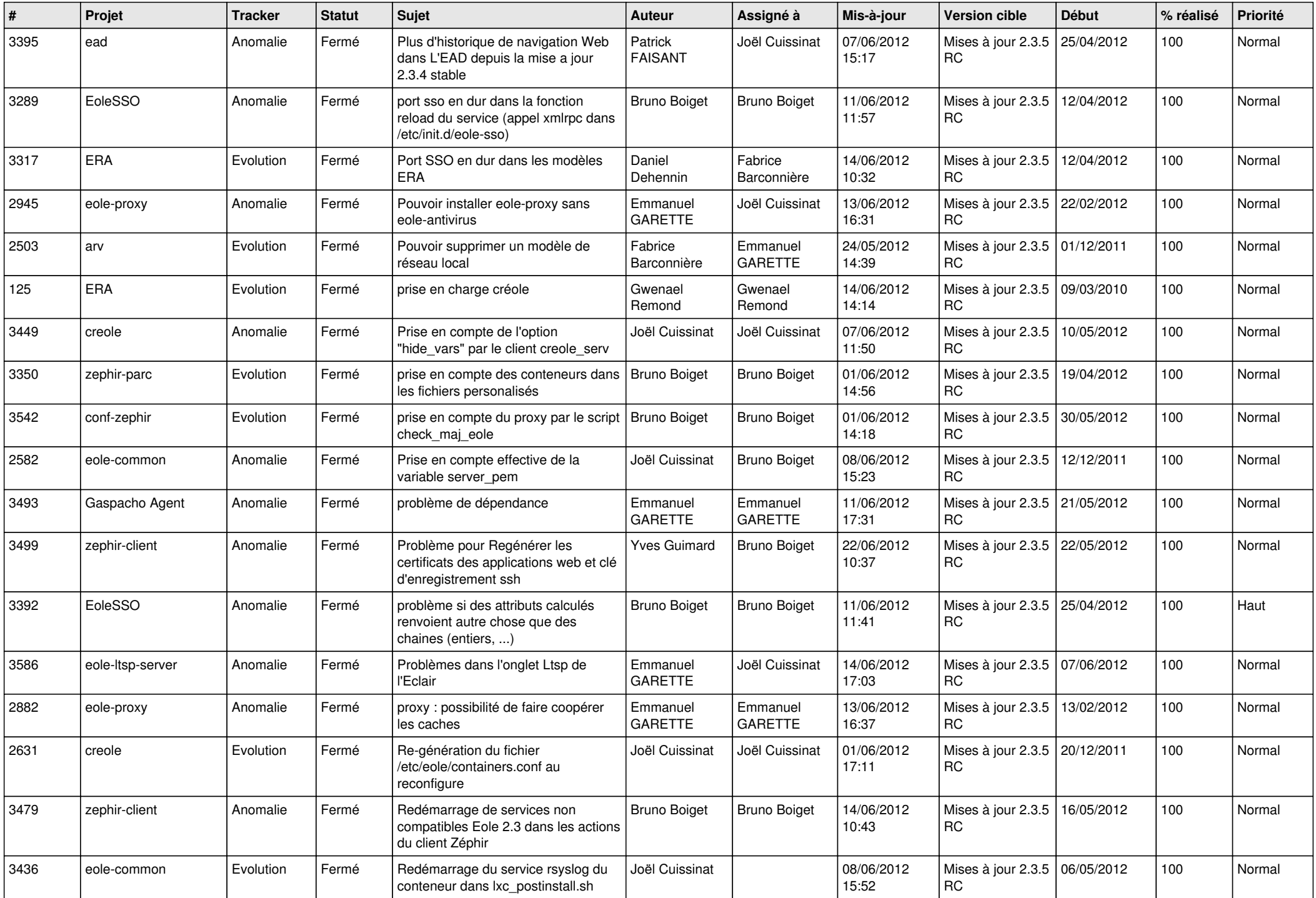

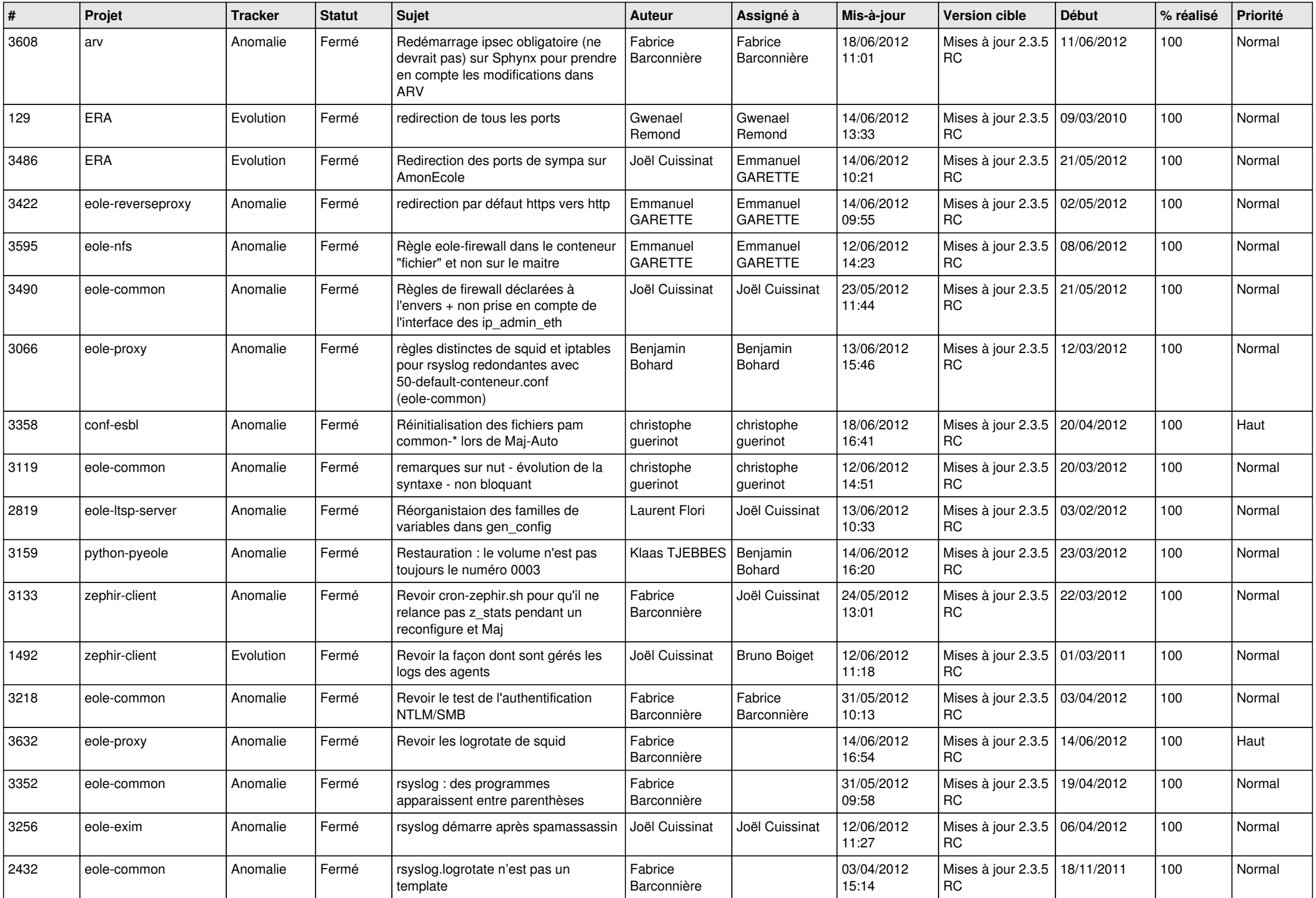

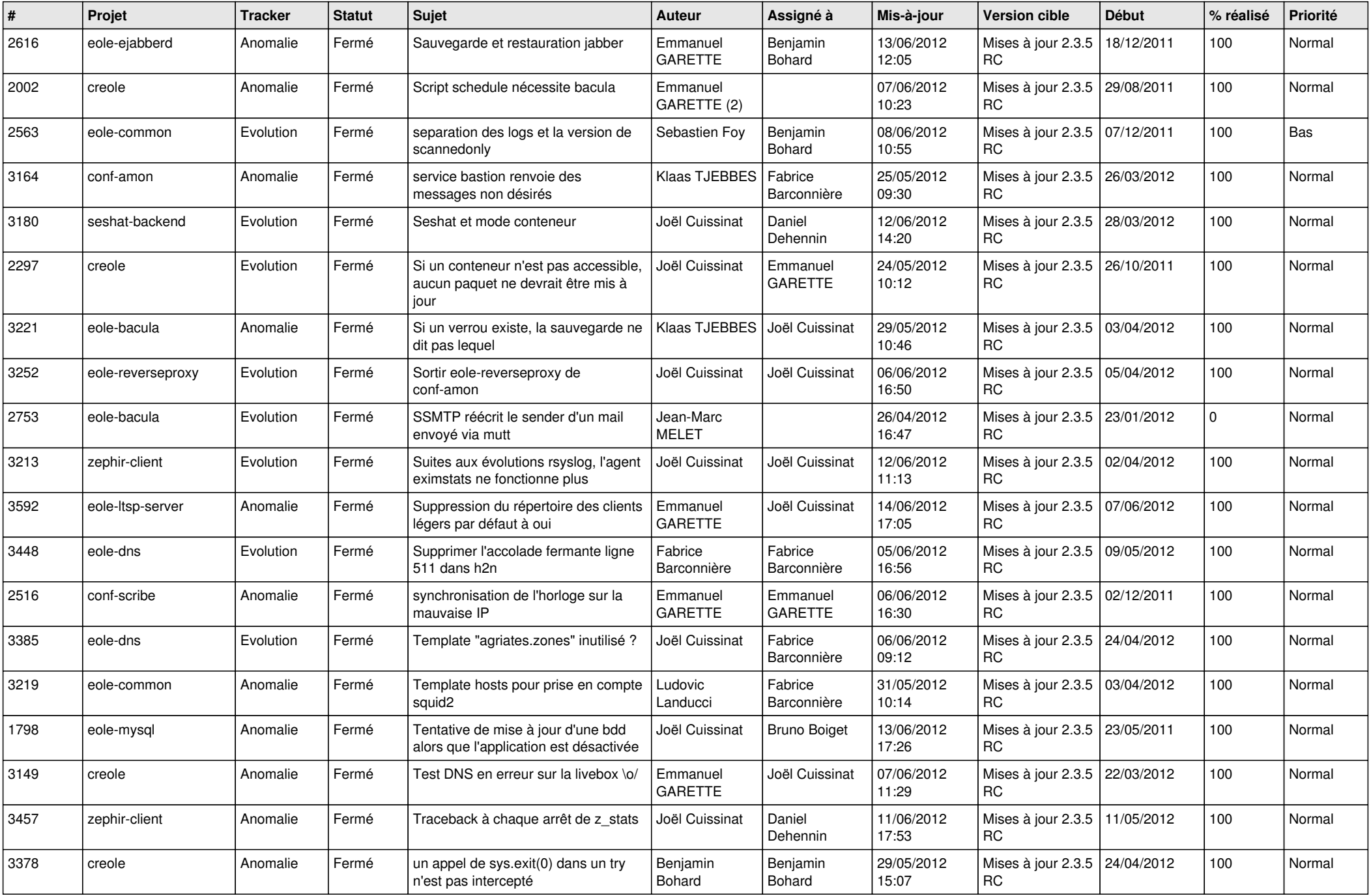

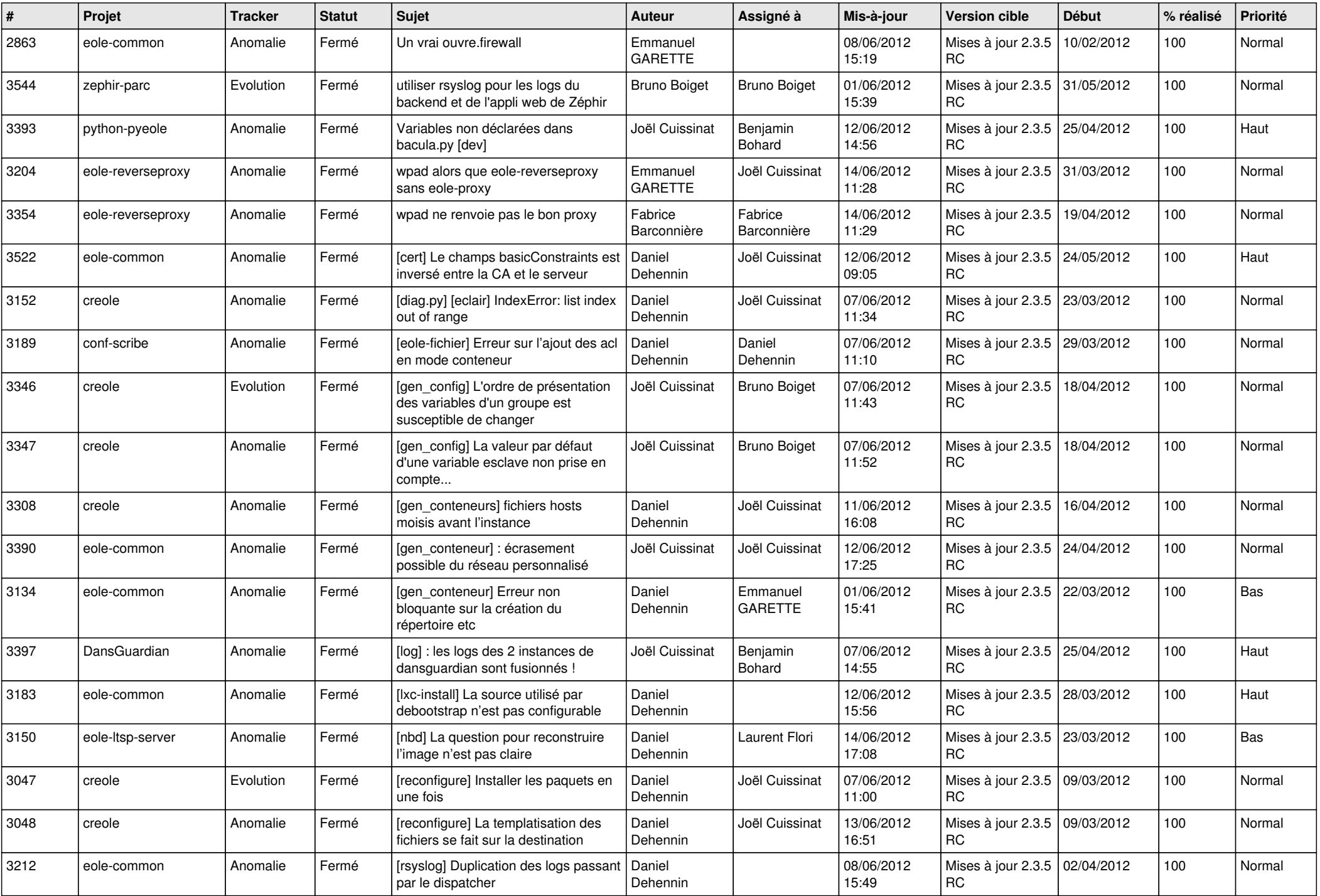

![](_page_13_Picture_153.jpeg)